, tushu007.com

## $<<$ Excel $>>$

 $<<$ Excel $>$ 

- 13 ISBN 9787302222590
- 10 ISBN 7302222592

出版时间:2010-7

页数:366

PDF

更多资源请访问:http://www.tushu007.com

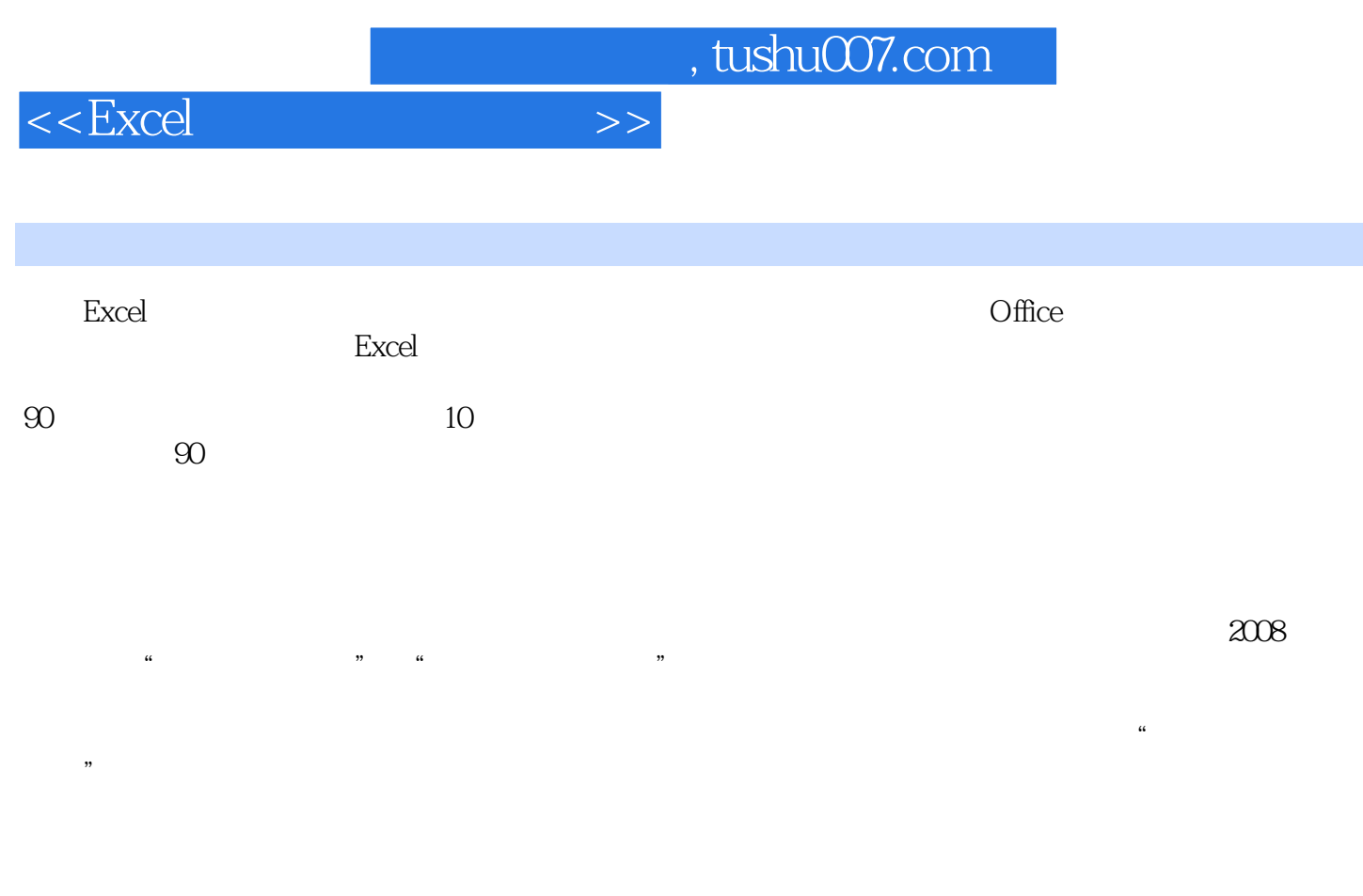

 $\,$  Excel  $\,$ Excel

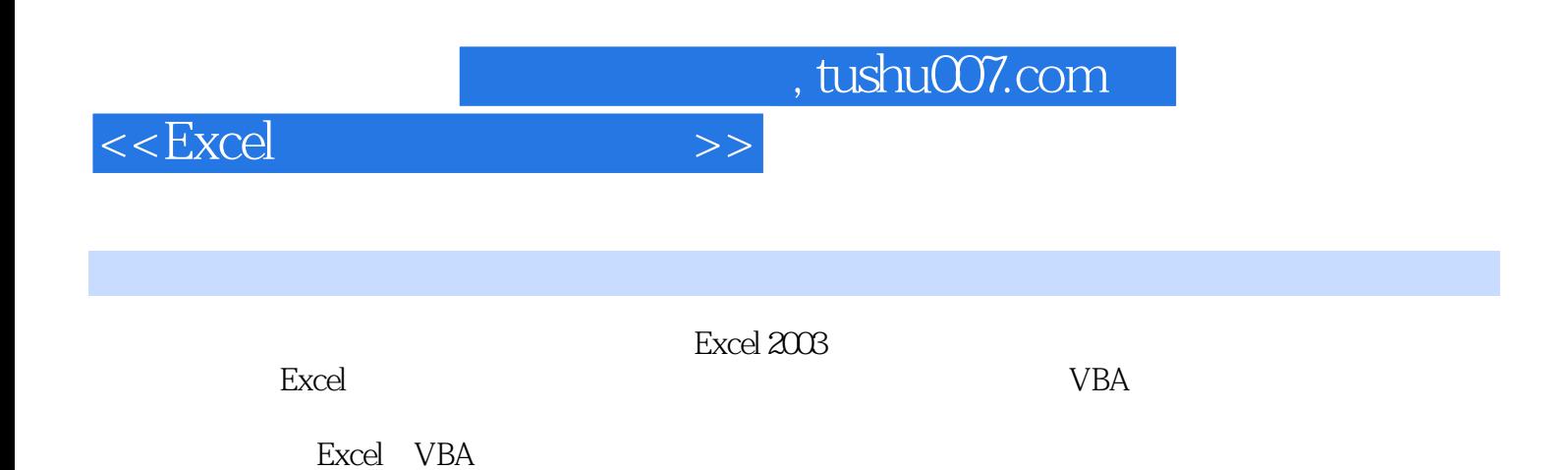

 $\kappa$ 

 $,$  tushu007.com

 $<<$ Excel $>>$ 

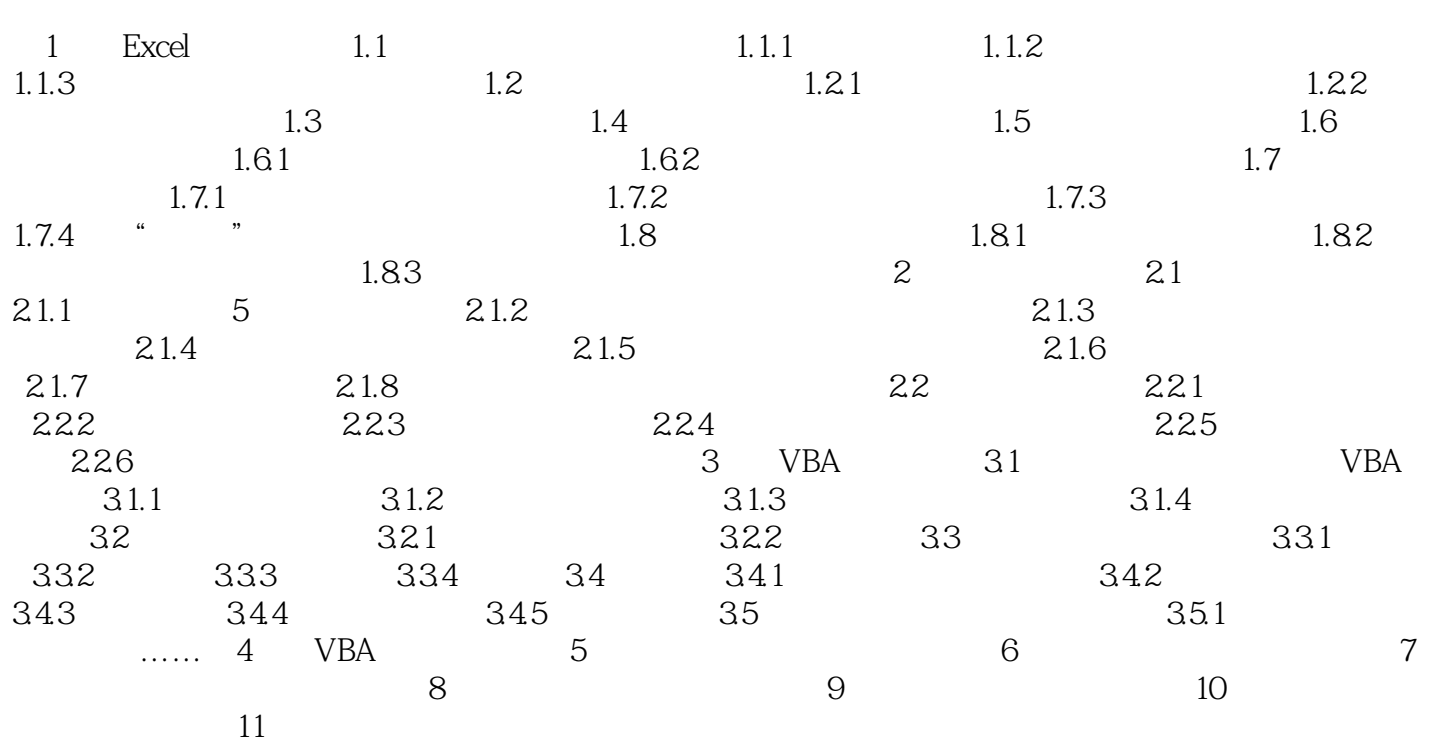

## $n$ , tushu007.com

## $<<\text{Excel} \qquad \qquad \Longrightarrow$

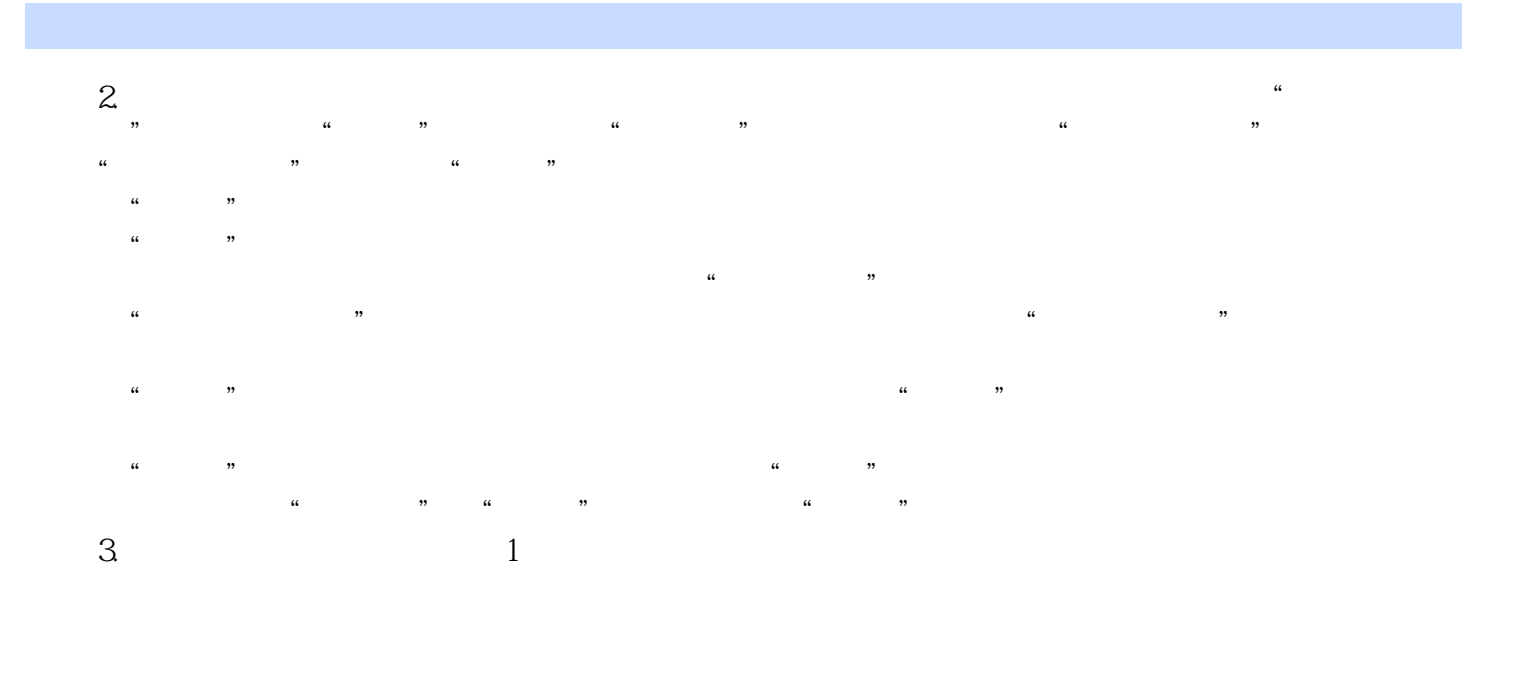

 【方法2】用快捷菜单。  $\alpha$  , and  $\alpha$  , and  $\alpha$  , and  $\alpha$  , and  $\alpha$  , and  $\alpha$ 

 【方法3】用"格式"菜单。 在"格式"一"行"菜单中选择"行高"命令,可以打开"行高"对话框,设置行高。  $\alpha$  and  $\alpha$ 

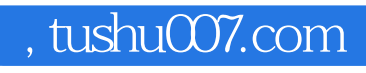

每个案例都有实际应用背景,有很强的针对性,有的可以直接应用.有的可以稍加改动后即可应用。

 $<<$ Excel $>>$ 

excel to the state of the state  $\alpha$  and  $\alpha$  and

尽可能压缩篇幅.增加有效信息含量。

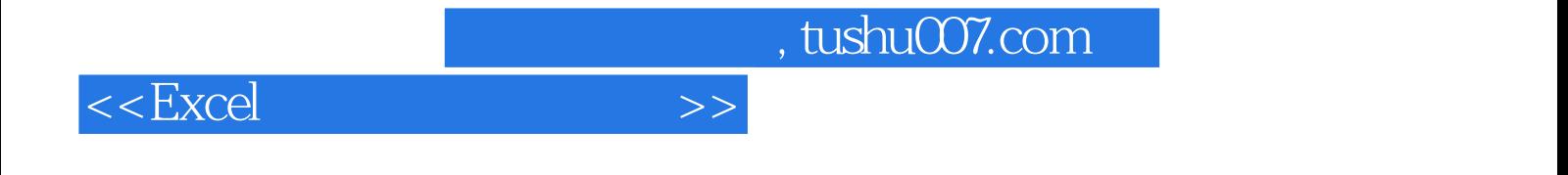

本站所提供下载的PDF图书仅提供预览和简介,请支持正版图书。

更多资源请访问:http://www.tushu007.com